## **DCAE R2 M1 Deliverables for Planning Milestone Checklist**

## DRAFT PROPOSAL FOR COMMENTS

This checklist is expected to be completed for the project to pass the M1 Release Planning Milestone.

## **M1** Release Planning Milestone definition

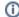

## (i) Usage

- Use the "Copy" and "Move" options (available under the ..., top right of this page) to duplicate this template into your project wiki.
   Fill out the Yes/No column
- 3. Provide link to evidence (when necessary)

| Practice<br>Area          | Checkpoint                                                                                                    | Yes<br>/No | Evidence -<br>Comment                                  | How to?                                                                  |
|---------------------------|----------------------------------------------------------------------------------------------------|------------|--------------------------------------------------------|--------------------------------------------------------------------------|
| Product<br>Manageme<br>nt | Are Product Backlog Epics entered in Jira?                                                                                                    | Yes        | 17 issues                                              | Create a Backlog item  Difference between a  Product and Sprint  Backlog |
|                           | Are Product Backlog Stories entered in Jira?                                                                                                    | Yes        | 68 issues                                              | Create a Backlog item                                                    |
|                           | Are Product Backlog Stories linked to Product Backlog Epics?                                                                                                    | Yes        | Product Backlog                                        | Work in a Sprint                                                         |
|                           | Are Product Backlog Stories prioritized?                                                                                                    | No         | Will be done by next week                              | Prioritize a Backlog item                                                |
|                           | Is the project team ready to estimate the top Stories (for coming Sprint) in Product backlog?                                                                                                    | Yes        |                                                        | Estimate a Backlog item                                                  |
|                           | Is the project team ready to create a 2 weeks Sprint in Jira?                                                                                                    | Yes        |                                                        | Create a Sprint                                                          |
|                           | Are Team Members willing to create Tasks and associate them with Stories in Jira?                                                                                                    | Yes        |                                                        | Create a Backlog item                                                    |
|                           | Has the project team plan to contribute to Platform Maturity Improvement?                                                                                                    | Yes        | DCAE R2 M0<br>Release<br>Planning#Platfor<br>mMaturity |                                                                          |
| Release<br>Manageme<br>nt | Is there a Release Planning Template available and completed in wiki?                                                                                                    | Yes        | DCAE R2 M0<br>Release<br>Planning                      |                                                                          |
|                           | Have all the "Release Components Name" been defined in Resources and Repositories (Deprecated) for your project? (this includes all Sub-Components Names, Sub-Components Repositories Names, Maven Group ID, Sub-Components Description)   | Yes        | Resources and<br>Repositories<br>(Deprecated)          |                                                                          |
|                           | Have all the "Resources committed to the Release" been defined in Resources and Repositories for your project? This includes First and Last names, LFID, Email Address and Location for PTL, Project Manager, Committers and Contributors. | Yes        | Resources and<br>Repositories<br>(Deprecated)          |                                                                          |
|                           | Have new developers made themself familiar on the Onboarding Process?                                                                                                    | Yes        |                                                        | Onboarding                                                               |
|                           | Is the project team aware of the Release milestone? Any misses will required TSC exception.                                                                                                    | Yes        |                                                        |                                                                          |
| Integration and Testing   | Has the Integration Team defined the vendor equipment list?                                                                                                    | N/A        | Link to evidence                                       |                                                                          |
|                           | Has the Integration Team defined the End 2 End Release Test Case?                                                                                                    | N/A        | Link to evidence                                       |                                                                          |
| Developme<br>nt           | Is the Project Team committed to develop Unit Test?                                                                                                    | Yes        |                                                        |                                                                          |
|                           | Has the Project Team put in place an Automated Unit Test infrastructure?                                                                                                    | Yes        |                                                        |                                                                          |
|                           | Is the Project Team committed to create Continuous System Integration Testing (CSIT) test case?                                                                                                    | Yes*       | Need<br>community<br>support                           |                                                                          |
|                           | Is the Project Team committed to perform Scrum ceremonies?                                                                                                    | Yes        |                                                        | Scrum Overview                                                           |
|                           | Are the Project Team members aware of Continuous Integration Principles (don't break the build, Fix the build,)?                                                                                                    | Yes        |                                                        | Continuous Integration                                                   |
|                           | Has the Project Team a clear understanding on the Code Coverage expectations?                                                                                                    | Yes        |                                                        | Code Coverage and<br>Static Code Analysis                                |
|                           | Does the Project Team understand the Free and Open Source Software (FOSS) process?                                                                                                    | Yes        |                                                        | Free and Open Source<br>Software                                         |

| Is the Project Team willing to fill out accordingly the FOSS table? | Yes | Fill out sub-pages for<br>each project under Free<br>and Open Source<br>Software |
|---------------------------------------------------------------------|-----|----------------------------------------------------------------------------------|
| Is the Project Team willing to comply to the Commit Process?        | Yes | Commit Messages                                                                  |
| Does the Project Team understand the purpose of Code Review?        | Yes | Code Review                                                                      |
| Is the Project Team aware of the Coding Guidelines?                 | Yes | Development Practices (<br>Jave Coding Style)                                    |